# **XOGetProperty Function**

# Description

Retrieves a Connection Object property; the Connection Object is specified by the passed handle.

#### **Syntax**

flag = **XOGetProperty**(hXO, property, value, arg)

## Parameters

The XOGetProperty function has the following parameters:

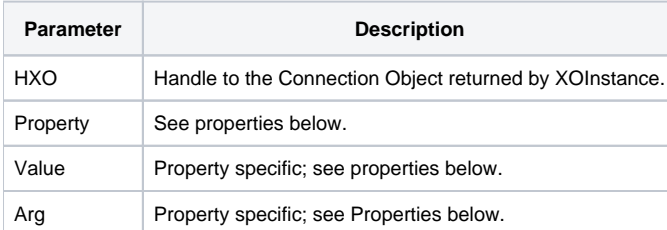

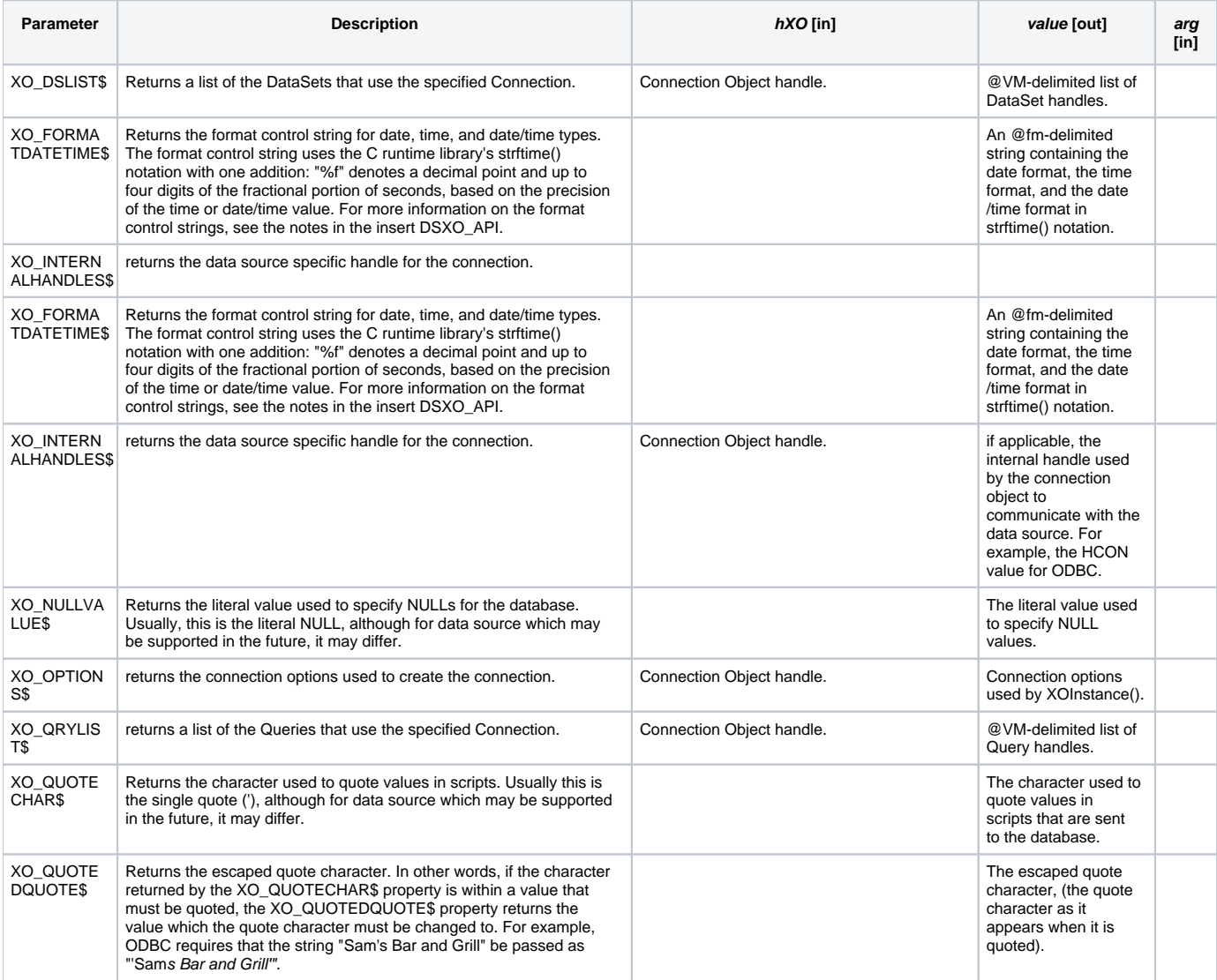

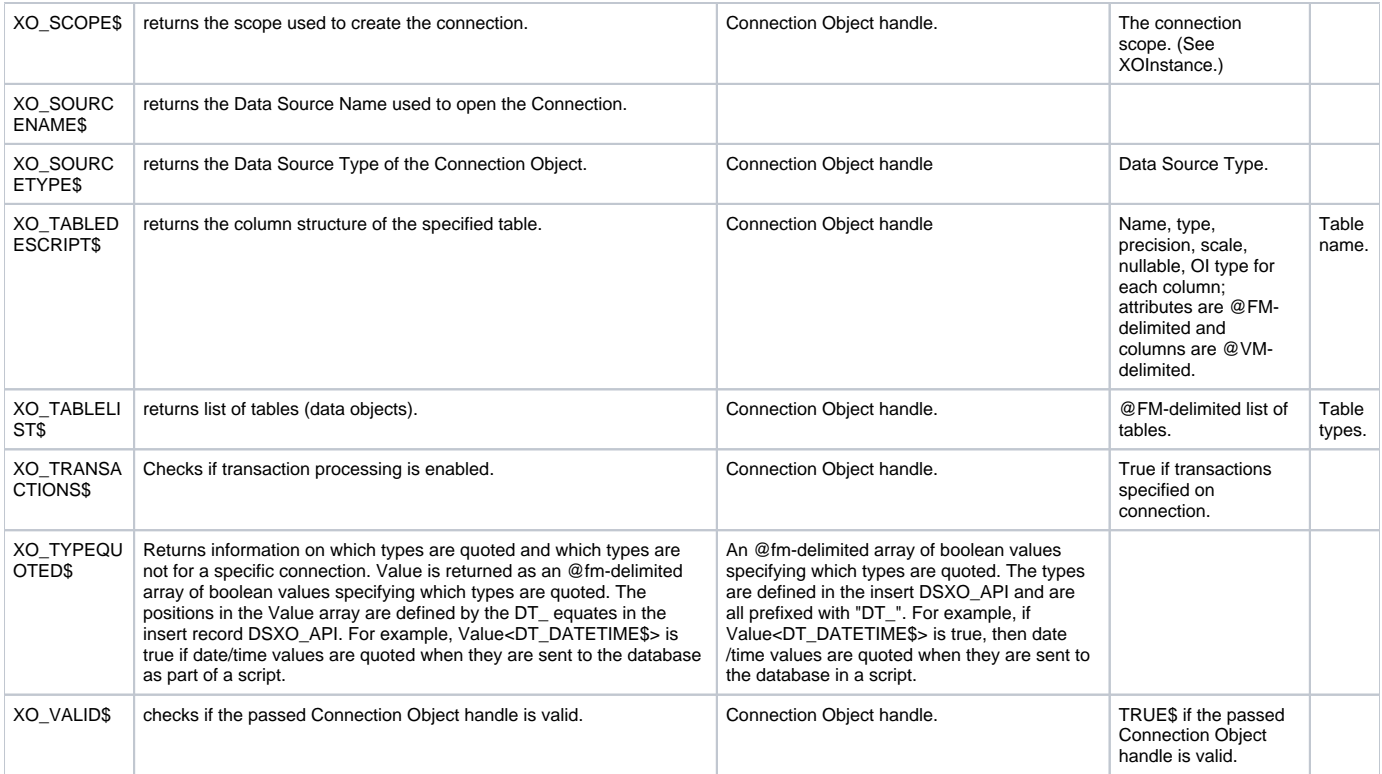

### Returns

TRUE\$ for success or FALSE\$ for failure.

#### See also

[XOSetProperty\(\)](https://wiki.srpcs.com/display/Commands/XOSetProperty+Function)